## Pausering og aktivering af ydelser mellem hjemmeplejen, aflastnings- eller midlertidige ophold – hvem gør hvad?

Oprettes fra WEB og APP Læses fra WEB og APP

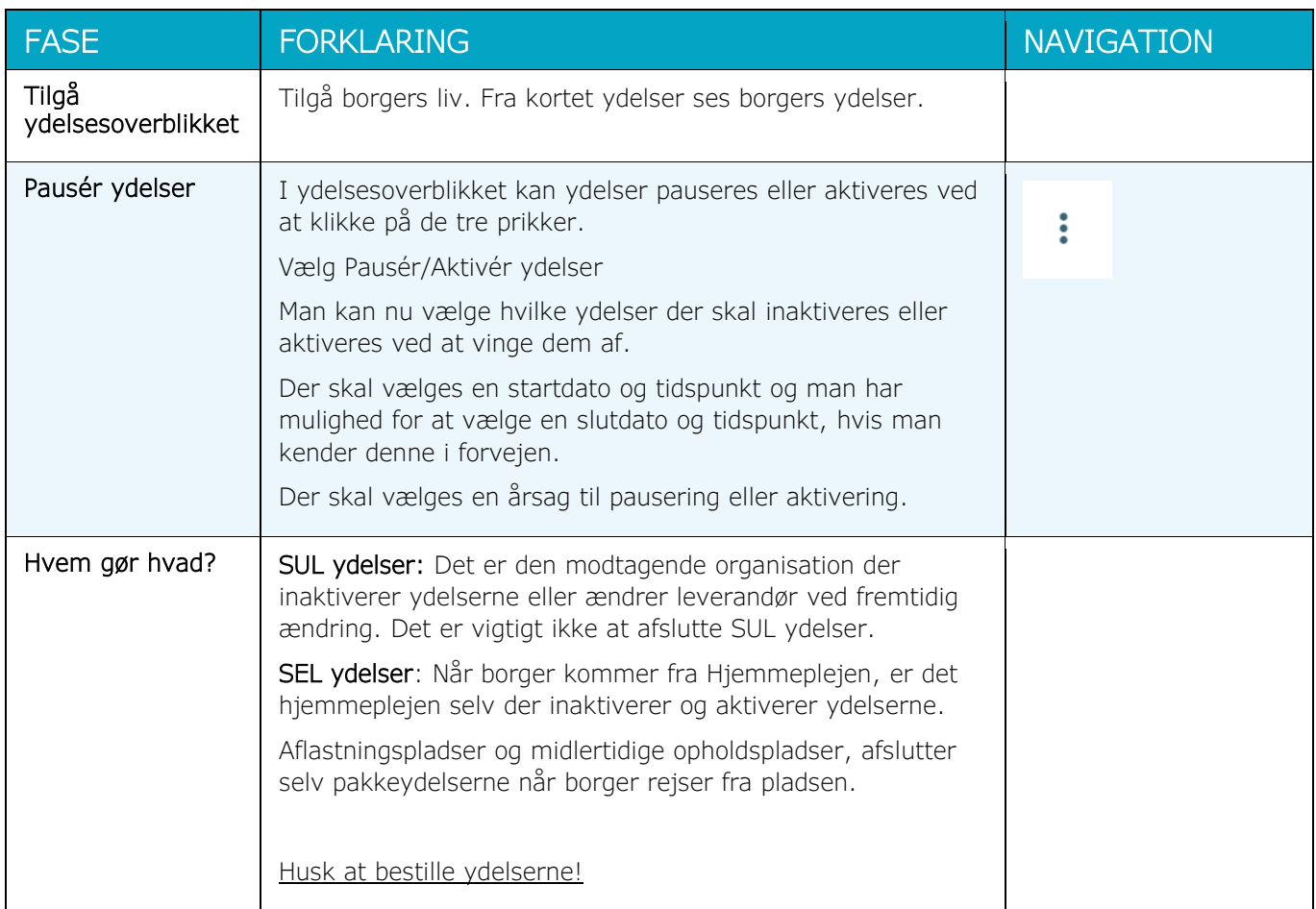

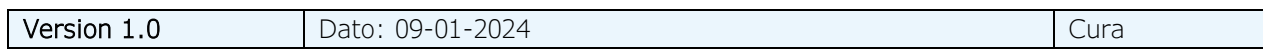